# **WILDFIRE SMOKE & YOUR BODY**

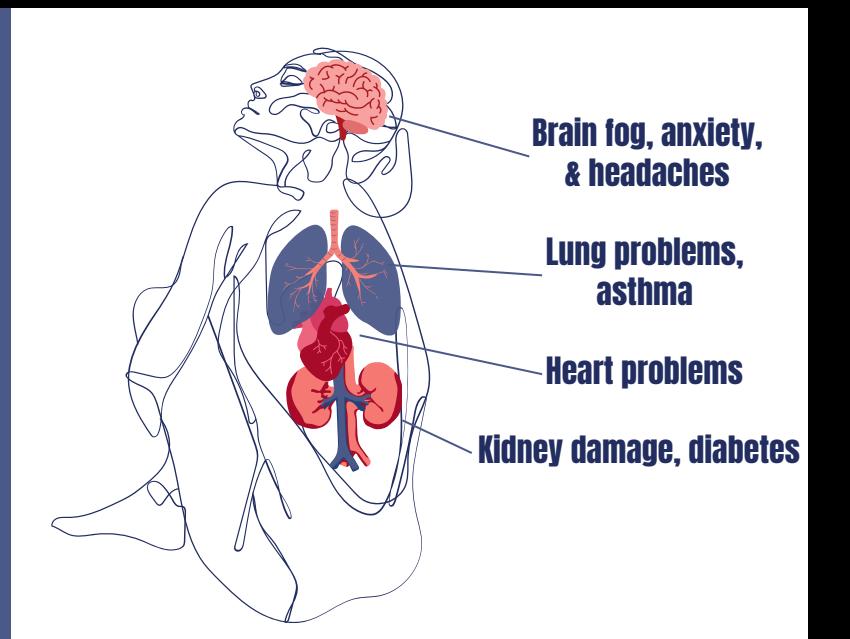

### The Air Quality Index shows the air **LOCAL AIR QUALITY** quality in your area.

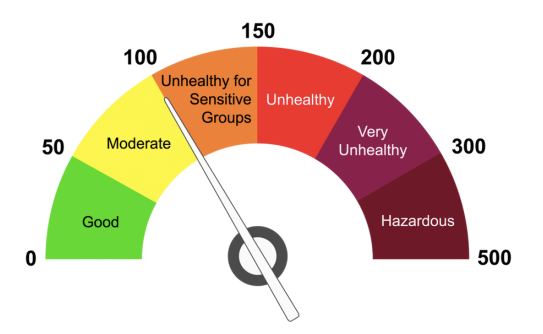

**Online & App:** Airnow.gov

**Flags:** Find your nearest air quality flags at geopub.epa.gov/flagregistration/participants

**Email**: Enviroflash.info

Supplies: Box Fan 20-inch by 20-inch furnace filter (MERV 13 or FRP 10) Duct tape or Bungee Cord

- 1.Find the arrow on the side of the filter and point toward the fan.
- 2.Place the filter on the back of the fan (the side air goes into).
- 3.Use duct tape or bungee cord to attach the filter.
- Close all windows and doors to keep new 4. smoke from coming in.
- 5.Turn on your new air filter!

## DIY AIR FILTER STAY SAFE IN UNSAFE AIR

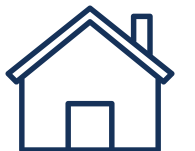

**Stay inside with windows closed. Use an air filter.**

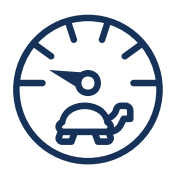

**If you have to be outside, take it easy.**

**Pediatric Environmental Health Specialty Units** 

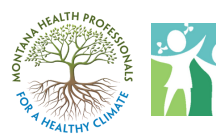

**Don't burn candles, cook, or vacuum.**

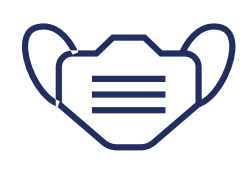

**Use an N95 mask when outside.**

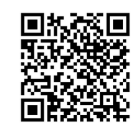